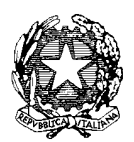

*Ministero dell'Istruzione, dell'Università e della Ricerca* 

*Dipartimento per la Programmazione e la gestione delle risorse umane, finanziarie e strumentali Direzione Generale per interventi in materia di edilizia scolastica, per la gestione dei fondi strutturali per l'istruzione e per l'innovazione digitale - Uff. IV*

Prot. n. AOODGEFID/ 7917 Roma, 27/03/2018

Al Dirigente Scolastico SANTA CATERINA - RESUTTANO VIA NAZARIO SAURO, 51 93018 SANTA CATERINA VILLARMOSA CL Codice Meccanografico CLIC807003 Regione: SICILIA

Oggetto: Fondi Strutturali Europei – Programma Operativo Nazionale "Per la scuola, competenze e ambienti per l'apprendimento" 2014-2020. Avviso pubblico 2999 del 13/03/2017 "Orientamento formativo e rio-orientamento". Asse I – Istruzione – Fondo Sociale Europeo (FSE). Asse I – Istruzione – Fondo Sociale Europeo (FSE)

Obiettivo Specifico 10.1 – Azione 10.1.6: azioni di orientamento, di continuità, e di sostegno alle scelte dei percorsi formativi, universitari e lavorativi.

**Autorizzazione progetto codice:. 10.1.6A-FSEPON-SI-2018-270**

Si fa riferimento al PON *"Per la Scuola – Competenze e ambienti per l'apprendimento",* approvato dalla Commissione Europea con Decisione C(2014) n. 9952, del 17 dicembre 2014 e successive modifiche approvate con la Decisione di esecuzione della Commissione del 18.12.2017 C(2017) n. 856.

Si evidenzia che l'Avviso pubblico in oggetto si inserisce nel quadro di attività di orientamento, continuità e sostegno alle scelte dei percorsi formativi delle istituzioni scolastiche di I e II ciclo, prevedendo percorsi e moduli di didattica orientativa, progetti di continuità, curricoli in verticale, nonché azioni di orientamento e sostegno alle scelte e sbocchi occupazionali, collegate ai diversi percorsi formativi scolastici.

Con nota prot. AOODGEFID\n. 3500 del 22-02-2018 è stata comunicata sia a codesti Uffici che alle Istituzioni scolastiche la modifica apportata, d'ufficio, al piano finanziario nel rispetto del Regolamento Delegato (UE) 2017/2016 della Commissione, del 29 agosto 2017, pubblicato nella Gazzetta ufficiale dell'Unione Europea in data 15 novembre 2017. Il Regolamento Delegato riguarda la definizione di tabelle standard di costi unitari per il rimborso, da parte della Commissione agli Stati membri, delle spese sostenute a valere sul Fondo Sociale Europeo.

L'attività formativa di cui all'Avviso AOODGEFID\n. 2999\2017 corrisponde per durata e modalità, come indicato nel citato Regolamento, al tipo di operazione denominata "*Formazione d'aula nell'ambito del PON "Istruzione"* per la durata di 30 ore formative per modulo. Tale operazione prevede, come negli altri casi della stessa tipologia, il coinvolgimento di un esperto in compresenza con il tutor scolastico e non di due tutor come indicato nell'Avviso sopra citato.

A seguito di quanto sopra, pertanto, si conferma che i moduli di orientamento mantengono la durata di 30 ore, il sistema informativo è stato aggiornato con le figure obbligatorie sopramenzionate (esperto + tutor) e con il nuovo costo per modulo, sulla base della "Articolazione dei costi" e delle figure professionali previste affinché esso trovi corrispondenza con la suddetta tipologia.

La modifica sopra citata è stata apportata nel sistema informativo direttamente dall'Autorità di Gestione.

## **1. Autorizzazione del progetto**

Tutto ciò premesso, si comunica che l'impegno finanziario derivante dall'autorizzazione della proposta formativa è stato comunicato all'USR di competenza con nota prot. AOODGEFID/7370 del 20/03/2018.

Come di consueto, la nota sopraindicata inviata all'Ufficio Scolastico Regionale costituisce la formale autorizzazione all'avvio delle attività e fissa i termini di inizio dell'ammissibilità della spesa.

Sulla base dei criteri definiti e comunicati nello specifico avviso prot. AOODGEFID\n. 2999 del 13/03/2017, l'Autorità di Gestione, con proprio decreto prot AOODGEFID\n.36093 del 28/09/2017, ha demandato ai singoli USR la valutazione delle proposte presentate dalle istituzioni scolastiche. Successivamente, le graduatorie definitive sono state pubblicate sul sito dei Fondi strutturali con nota prot. AOODGEFID\n. 3500 del 22-02-2018.

Con la presente si comunica che il progetto presentato da codesta istituzione scolastica, collocato utilmente nella graduatoria approvata con [provvedimento](http://hubmiur.pubblica.istruzione.it/alfresco/d/d/workspace/SpacesStore/f8b174e5-f302-4ed1-ad18-a8722dad980e/prot30611_15.pdf) del Dirigente dell'Autorità di Gestione Prot. AOODGEFID\ n.3500 del 22 febbraio 2018, è formalmente autorizzato.

I progetti autorizzati con la presente nota possono essere realizzati sia nel corrente anno scolastico 2017/2018 oppure entro il 31/08/2019 utilizzando anche il periodo estivo. Tutta la documentazione relativa alle procedure attuate, alla registrazione delle presenze di discenti e formatori e del personale coinvolto nella realizzazione del progetto, dovrà essere inserita nella piattaforma della gestione (GPU) utilizzando le varie funzioni presenti nello stesso sistema. La chiusura amministrativo contabile va completata entro il 31/12/2019.

A tal proposito si ricorda che, come indicato nelle "Disposizioni e istruzioni per l'attuazione delle iniziative cofinanziate dai Fondi Strutturali Europei 2014-2020" pubblicato nel sito dei Fondi Strutturali con prot. AOODGEFID\n. 1498 del 09 febbraio 2018", al fine di garantire agli allievi la completa fruizione del percorso formativo i singoli moduli andrebbero completati nell'anno scolastico in cui gli stessi sono stati avviati. Ciò per garantire che il percorso formativo abbia efficacia e validità per lo stesso anno scolastico."

Si richiama, inoltre, la nota prot. AOODGEFID\n. 4243 del 07-03-2018 con la quale si invita le istituzioni scolastiche a programmare i percorsi formativi con ore intere eliminando l'uso delle mezze ore (ad esempio 14,00- 15.30).

Si fa presente che tale modalità, pure prevista dal sistema informativo, in quanto tiene in considerazione anche i progetti a costi reali, comporta dei rischi qualora i partecipanti registrino delle assenze e il monte ore realizzato non risultasse un numero intero (ad esempio 25 ore e trenta minuti). In questo caso i 30 minuti eccedenti non verrebbero considerati nel calcolo dell'importo effettivo sulla gestione, in quanto viene riconosciuto il costo di gestione limitatamente al numero delle ore intere.

Si fornisce, per maggiore comprensione, il glossario comune di riferimento per una migliore chiarezza sui termini utilizzati nel codice progetto. A titolo di esempio, il seguente codice identificativo del progetto **10.1.6A-FSEPON-CA-2018-1** va così letto:

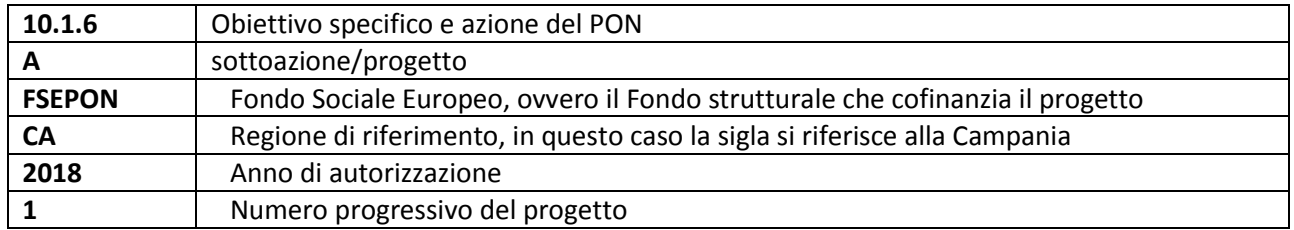

L'importo complessivo dei progetti è € 22.728,00 come indicato nella tabella sottostante:

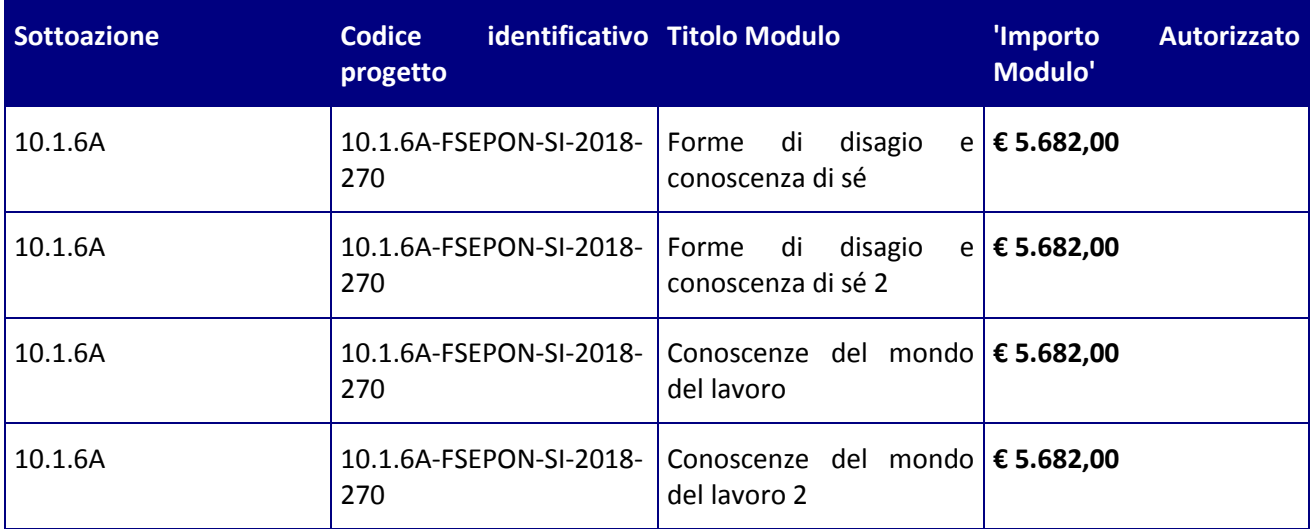

La nota autorizzativa della singola istituzione scolastica è disponibile nella Gestione Finanziaria, all'interno del "Sistema Informativo fondi (SIF) 2020". La lettera può essere scaricata seguendo le istruzioni qui riportate:

1. accedere alla "Gestione finanziaria" dalla home page dei Fondi Strutturali:

<http://www.istruzione.it/pon/>

- 2. Inserire le credenziali SIDI
- 3. Nell'area Finanziario contabile selezionare "Sistema Informativo fondi (SIF) 2020":
- 4. Accedere al "Menù Funzioni" in alto a sinistra
- 5. Selezionare la voce di menù "Fascicolo attuazione" e la sottostante voce "Lettera di autorizzazione".

La prima volta che la lettera viene scaricata, gli istituti scolastici devono confermare l'avvenuta presa visione. Si precisa che tale nota contiene, anche, specifiche istruzioni per l'attuazione dei progetti.

#### **2. Contabilità e acquisizione nel Programma Annuale**

I fondi di provenienza comunitaria, come quelli della quota nazionale, non costituiscono una "gestione fuori bilancio" ma vengono regolarmente introitati nel Programma Annuale dell'Istituzione e iscritti in appositi aggregati di entrata e di uscita, al fine di agevolare lo svolgimento di ogni verifica da parte degli organi preposti. La gestione finanziaria dei progetti ammessi a finanziamento deve, quindi, sottostare alla stessa disciplina (compresa quella di vigilanza e controllo) che regola tutte le attività effettuate con i finanziamenti nazionali.

Tuttavia si precisa che, conformemente a quanto disposto dal Regolamento Europeo n. 1303/2013, è indispensabile che all'interno del Programma Annuale dell'istituzione scolastica la gestione degli interventi finanziati con i Fondi Strutturali sia tenuta distinta da quella delle altre spese di funzionamento, in modo da poter essere individuata e provata in caso di verifica amministrativo-contabile da parte di organi comunitari e nazionali.

In particolare, l'art. 125, comma 4, lettera b), del citato Regolamento (UE) n. 1303/2013 prevede l'utilizzazione di una codificazione contabile di tutte le iniziative cofinanziate con i Fondi Strutturali. La modulistica del Programma Annuale già prevede, infatti, una "area specifica delle entrate" nell'ambito dei Programmi Annuali dei singoli istituti al fine di evitare la commistione nella gestione dei Fondi Strutturali con fondi di altra provenienza.

Pertanto, i finanziamenti previsti a valere sia sul Fondo Sociale Europeo che sul Fondo Europeo per lo Sviluppo Regionale dovranno essere iscritti nelle ENTRATE – modello A, aggregato 04 – "Finanziamenti da enti territoriali o da altre Istituzioni Pubbliche", e imputati alla voce 01 – "Finanziamenti UE" (Fondi vincolati) del Programma Annuale previsto dal decreto interministeriale n. 44 del 1° febbraio 2001

(Regolamento concernente le istruzioni generali sulla gestione amministrativo-contabile delle Istituzioni Scolastiche). Per la registrazione delle USCITE, nel suddetto Mod. A, dovrà essere creato un apposito aggregato di spesa, sempre per fondo, e in esso dovrà sempre essere riportato il codice identificativo del progetto assegnato nella nota autorizzativa e nel sistema informativo. Rispetto a tale aggregato il Dirigente potrà, con proprio decreto, disporre le relative variazioni (cfr. D.I. n. 44/2001, art. 2 comma 3 e art. 6 comma 4). Per ciascun progetto occorrerà, ovviamente, predisporre la Scheda illustrativa (scheda Sintesi POF) e la Scheda finanziaria (Mod. B), previsti dall'art. 2, comma 6, del medesimo Regolamento. Si ricorda, infine, che le assegnazioni relative a iniziative cofinanziate con i Fondi Strutturali dell'Unione Europea sono vincolate alle destinazioni prestabilite: nel caso di progetti che si sviluppano su più esercizi finanziari, le somme non impegnate al 31 dicembre confluiranno, pertanto, come economie nell'avanzo di amministrazione e dovranno essere riportate nella competenza dell'esercizio successivo ai sensi dell'art. 2, comma 6, del soprindicato decreto interministeriale n. 44 del 1° febbraio 2001. Particolare attenzione dovrà essere usata nella tenuta del registro del partitario delle entrate e delle spese, in quanto in essi dovranno essere dettagliatamente iscritti tutti gli accertamenti/riscossioni e gli impegni/pagamenti.

# **3. Avvio del Progetto**

Un progetto FSE risulta avviato quando almeno uno dei suoi moduli presenta le caratteristiche illustrate nel punto 3.1 e la specifica documentazione è inserita/registrata nel sistema informativo GPU.

La procedura di avvio dell'intervento formativo è di competenza del Dirigente Scolastico che conferma l'avvio formale del primo modulo. Tale avvio si registra caricando la scansione firmata della scheda di avvio prodotta da GPU dopo la registrazione dei seguenti dati/documenti:

# 3.1 Caratteristiche:

- I. documentazione dell'informazione e della pubblicità effettuata ex ante per l'intervento;
- II. procedura di selezione delle figure professionali (esperto, tutor d'aula, ecc.): avviso pubblico, verbali commissione, CV figure selezionate e relativi contratti (documenti necessari per controlli procedurali e qualitativi: verifica requisiti, titoli, attinenza, ecc.) relativi al primo modulo che viene avviato o a più moduli nel caso di procedure di selezione afferenti a più percorsi;
- III. eventuali procedure di gare per servizi e forniture da affidare all'esterno (nel caso specifico si tratta di affidamento della sola formazione ed eventualmente anche del materiale didattico specifico, e/o della mensa) e relativa documentazione probatoria di attivazione.
- 3.2 Anagrafiche:
- IV. per l'avvio del progetto occorre il completamento della scheda anagrafica dei corsisti del modulo nel rispetto delle specifiche dei destinatari stessi
- 3.3 Calendario.
- V. Definizione del calendario delle attività.
- VI. Resta inteso, comunque, che all'avvio dei restanti moduli si dovrà procedere con l'inserimento a sistema della scansione di ogni singola scheda di avvio.

## **4. Modalità del finanziamento**

Il processo del finanziamento prevede l'erogazione di:

- un acconto che corrisponde ad una percentuale calcolata sul costo complessivo del progetto. L'acconto viene predisposto a seguito dell'avvio del primo modulo registrato nel sistema informativo;
- rimborsi calcolati sulla base della conclusione dei singoli moduli del progetto e sulla base delle certificazioni inserite a sistema;
- il saldo corrisposto alla chiusura del progetto a seguito dell'invio del modello riepilogativo dei

costi" e alla conclusione dei controlli di I livello.

Si raccomanda, pertanto, di inserire con tempestività la documentazione gestionale e finanziaria.

#### **5. Attuazione e gestione**

Si precisa che, in considerazione del fatto che il notevole numero di progetti presentati ha richiesto tempi più lunghi del previsto per la valutazione delle proposte, in fase di attuazione sarà possibile aggiornare la tempistica della realizzazione dei moduli/progetti modificando le date nella parte relativa alla "scheda iniziale del progetto". (Cfr. nota prot.AOODGEFID\n. 38115 del 18/12/2017 punto 3.1 Modifiche ai moduli dopo l'autorizzazione").

Codesta istituzione scolastica è invitata a conservare copia informatizzata della presente nota che è, comunque, sempre disponibile nella piattaforma finanziaria "Sistema Informativo Fondi (SIF) 2020" del SIDI presente al lin[k https://nuofse.pubblica.istruzione.it/SIF2020-Menu.](https://nuofse.pubblica.istruzione.it/SIF2020-Menu)

Si ricorda che a conclusione di ogni singolo modulo, l'istituzione scolastica dovrà procedere alla richiesta di rimborso, secondo la tipologia di costo standardizzato applicata, inserendo la certificazione nella piattaforma finanziaria (SIF). Il modello è un format precompilato automaticamente dal sistema che calcola gli importi riconosciuti sulla base delle effettive presenze degli allievi in rapporto alla durata del modulo.

L'inserimento della CERT, pertanto, rappresenta l'atto formale con il quale l'istituzione scolastica chiede ufficialmente il rimborso del percorso formativo. La "CERT" può contenere la richiesta di rimborso di uno o più moduli. La certificazione da parte delle Istituzioni scolastiche è propedeutica al ricevimento di ulteriori risorse dopo il 1° acconto.

Al termine di uno o più moduli in cui si articola il progetto, l'istituzione scolastica ha la facoltà e la responsabilità di validare lo stato di avanzamento del progetto e procedere alla creazione della CERT (nel sistema SIF 2020), attraverso la funzione "**RICHIESTA CERTIFICAZIONE**". Il Sistema informativo calcola, in automatico, l'importo corrispondente alle attività svolte e riconoscibili per ogni singolo modulo realizzato, esitando gli importi aggregati nell'ambito del Modello CERT. La certificazione tiene conto delle ore di formazione effettivamente erogate da parte delle diverse figure professionali, delle effettive presenze degli allievi, e degli eventuali costi aggiuntivi attivati nel/i modulo/i oggetto di certificazione. L'istituzione scolastica non può in alcun modo variare gli importi automatici né decidere di certificare solo una parte di attività.

Non è previsto l'inserimento del modello di rendicontazione (Mod. REND) nella gestione a costi standard in quanto il pagamento del saldo non dipende da impegni giuridicamente vincolanti ma dal riconoscimento dell'attività formativa prestata.

Nel rispetto dei regolamenti comunitari, si fa presente che eventuali irregolarità nella gestione del progetto comporteranno la sospensione immediata dei finanziamenti e la restituzione da parte dell'Istituto dei fondi eventualmente già ricevuti.

Come sopra indicato, i progetti autorizzati dovranno essere realizzati entro il **31/08/2019.** Tutta la documentazione relativa alle procedure attuate, alla registrazione delle presenze di discenti e formatori e del personale coinvolto nella realizzazione del progetto, dovrà essere inserita nella piattaforma della gestione (GPU) utilizzando le varie funzioni presenti nello stesso sistema. La chiusura amministrativo contabile va completata al massimo entro il **31/12/2019**.

Per quanto riguarda le modalità di attuazione e di gestione, le tipologie ed i costi, i progetti autorizzati devono essere attuati in piena corrispondenza con quanto indicato nella presente nota, nell'Avviso prot. AOODGEFID/n. 2999 del 13/03/2017 "Orientamento formativo e rio-orientamento" e, in particolare, nelle "Disposizioni e istruzioni per l'attuazione delle iniziative cofinanziate dai Fondi Strutturali Europei 2014- 2020" emanate con nota prot. AOODGEFID\n. 1498 del 9 febbraio 2018 a valere sul PON 2014-2020 e nelle note:

- prot. AOODGEFID\n. 4243 del 07-03-2018 con la quale si invita le istituzioni scolastiche a programmare i percorsi formativi programmando incontri con ore intere eliminando l'uso delle mezze ore;
- prot. AOODGEFID\n. 38115 del 18 dicembre 2017 "Chiarimenti e approfondimenti per l'attuazione dei progetti su FSE";
- circolare AOODGEFID\n. 34815 del 2 agosto 2017 e nota prot. AOODGEFID\ n. 35926 del 21 settembre 2017 "Attività di formazione – Iter di reclutamento del personale "esperto" e relativi aspetti di natura fiscale, previdenziale e assistenziale";
- Circolare AOODGEFID\ n. 31732 del 25/07/2017, "Aggiornamento delle linee guida dell'Autorità di Gestione per l'affidamento dei contratti pubblici di servizi e forniture di importo inferiore alla soglia comunitaria diramate con nota del 13 gennaio 2016, n. 1588".

Le Istituzioni Scolastiche si impegnano, dal momento della proposta, ad attuare i progetti e a realizzarli nel rispetto delle disposizioni comunitarie e nazionali, a documentare la realizzazione dei progetti nelle specifiche aree presenti all'interno del sistema informativo (GPU e SIF) e a rendersi disponibile ai controlli e alle valutazioni previste per il PON.

# **6 Piano Finanziario a costi unitari standardizzati. (CUS)**

La Programmazione 2014/2020 ha introdotto nuove forme di sovvenzioni e assistenza con l'art. 67 punto 1 comma b) "*Tabelle standard di costi unitari* del Regolamento (UE) N. 1303/2013 e introdotto delle "*Opzioni semplificate in materia di costi* " con l'Art. 14.1 del Regolamento (UE) N. 1304/2013.

Nel rispetto di quanto sopra, si comunica che la presente azione sarà gestita nei confronti dei beneficiari secondo quanto previsto dal citato art. 67 (tabelle standard di costi unitari) che per questa azione corrisponde alla tipologia di UCS "Formazione d'aula" approvata dall'Autorità di Gestione.

I costi standard sono stati approvati con Regolamento Delegato (UE) 2017/2016 della Commissione, del 29 agosto 2017, recante modifica del regolamento delegato (UE) 2015/2195 della Commissione che integra il regolamento (UE) n. 1304/2013 del Parlamento europeo e del Consiglio relativo al Fondo sociale europeo, per quanto riguarda la definizione di tabelle standard di costi unitari e di importi forfettari per il rimborso da parte della Commissione agli Stati membri delle spese sostenute. Il Regolamento è stato pubblicato in Gazzetta Ufficiale della Unione Europea L 298 in data 15/11/2017.

Si precisa, inoltre, che, per i costi standardizzati, assume rilievo l'effettiva realizzazione dell'intervento con il numero di ore previsto per la formazione, nonché le caratteristiche specifiche dell'azione. E' necessario pertanto garantire le figure obbligatorie previste e approvate nell'ambito del progetto. L'avanzamento della spesa è correlato a quello delle attività didattiche previste per ciascun modulo. Si invitano, pertanto, le Istituzioni Scolastiche a dare avvio agli interventi formativi al più presto, predisponendo un calendario che riguardi l'anno scolastico nei periodi che si ritengano più opportuni per gli studenti.

Si consiglia di aggiornare il sistema informativo giornalmente onde esercitare una funzione costante di controllo sull'andamento del progetto.

Nel ricordare che la presente azione sarà gestita **a costi standardizzati**, si fornisce il quadro delle aree che compongono il piano finanziario:

**Attività formativa:** comprende i costi relativi alle figure professionali coinvolte nell'attività di formazione (esperto e tutor). In questa tipologia di attività si prendono, quindi, in considerazione un esperto fornito dalla struttura coinvolta nell'orientamento (Università, Mondo del Lavoro o docenti delle scuole secondarie superiori per quanto attiene l'orientamento agli allievi delle istituzioni scolastiche secondaria di I grado) ed un tutor fornito dall'istituzione scolastica titolare del modulo. Il costo della formazione si ottiene moltiplicando le ore di durata del modulo per il costo indicato per ciascuna delle figure professionali previste per lo svolgimento dell'attività formativa. Nello specifico il massimale del costo orario omnicomprensivo di tutti i costi sostenuti dall'esperto (€ 70,00/h) e dal tutor (€ 30,00/h) per effettuare le attività di orientamento.

- **Attività di gestione** comprende tutte le spese legate alla gestione delle attività formative previste dal progetto (materiali didattici, di consumo, noleggio di attrezzature, spese di viaggio e, quando necessario, di soggiorno, compensi DS, DSGA, personale della scuola, referente per la valutazione, altro personale, pubblicità ecc..). Il costo di gestione si ottiene moltiplicando le ore di durata del modulo per il numero di partecipanti per l'importo fisso di € 3,47 (anche se è consentita la partecipazione di un numero superiore di partecipanti il costo dell'Area gestionale è costruito su un massimo di 20 partecipanti). Per il presente avviso è possibile inserire, all'interno della voce gestionale, il costo per il coinvolgimento di due ulteriori tutor.
- **Figura aggiuntiva** ove prevista; il costo si ottiene calcolando il monte ore dal modulo previsto moltiplicato per il costo orario previsto per il tutor (30 €). Si sottolinea che l'ora aggiuntiva fruita dal singolo allievo è oltre il monte ore previsto dal modulo. In nessun caso la figura aggiuntiva potrà coinvolgere più allievi nella stessa ora.

### **7 Durata e Validità del Corso di formazione**

Per durata dei percorsi si intende il numero di ore di cui ogni soggetto destinatario (allievo) deve usufruire nel rispetto della proposta (numero di ore per modulo) presentata dalla scuola. In proposito si precisa che il numero di ore di fruizione prevista per una determinata azione, richiesta dalla istituzione scolastica, deve essere garantita senza alcuna possibilità di diminuirne arbitrariamente la durata per non incorrere nella inammissibilità della spesa. Si precisa, pertanto, che se il percorso formativo richiesto è di 60 ore, lo stesso non può essere suddiviso, per nessuna ragione, in due distinti percorsi da 30 ore.

L'attestato finale potrà essere rilasciato solo ai partecipanti che abbiano frequentato almeno il 75% del percorso formativo.

La funzione per il rilascio dell'attestato è presente nel sistema informativo in quanto tutte le informazioni necessarie per la compilazione dello stesso sono registrate al suo interno. A tal fine si raccomanda che le istituzioni scolastiche registrino giornalmente i dati (presenza degli allievi, dei formatori e delle altre risorse eventualmente coinvolte) che documentano l'avanzamento del progetto.

Si ricorda che qualora il numero dei partecipanti scenda al di sotto del numero minimo che è di 9 allievi (8 per le sedi carcerarie) per due incontri consecutivi si deve sospendere immediatamente il corso e comunicarlo all'Autorità di Gestione. Al fine di evitare la chiusura anticipata del corso sarà cura del tutor d'aula informare tempestivamente il Dirigente scolastico del progressivo decremento delle presenze al fine di prendere i provvedimenti necessari per evitare la sospensione del corso.

#### **8 Obblighi dei beneficiari in tema di informazione e pubblicità**

Per quanto riguarda gli obblighi in tema di informazione si rimanda alle note prot. AOODGEFID\n. 11805 del 13/10/2016 e AOODGEFID\n. 3131 del 16/03/2017, entrambe disponibili nel sito dei Fondi Strutturali [http://www.istruzione.it/pon/ponkit.html#sec\\_pub](http://www.istruzione.it/pon/ponkit.html#sec_pub). Si ricorda che l'attività di informazione e pubblicità è elemento obbligatorio di ogni intervento finanziato con i Fondi Strutturali: è esplicita la richiesta, da parte dell'UE, di rendere note le procedure seguite e i risultati ottenuti con il contributo dei Fondi Strutturali Europei. I beneficiari degli interventi hanno, quindi, delle precise responsabilità rispetto alle misure di informazione e pubblicità verso il pubblico e la loro platea scolastica, prima dell'avvio die moduli, garantendo poi trasparenza delle informazioni e visibilità delle attività realizzate e gli obiettivi conseguiti. La mancata informazione e pubblicizzazione rende inammissibile il finanziamento.

Per ogni altra indicazione in merito alla realizzazione dei progetti si rimanda alla Normativa di

riferimento, salvo ulteriori aggiornamenti che verranno comunicate dall'Autorità di Gestione, alle "Disposizioni e istruzioni per l'attuazione delle iniziative cofinanziate dai Fondi Strutturali Europei 2014 – 2020" (in via di pubblicazione) e ai manuali operativi presenti nel sistema informativo GPU – SIF.

Tutti i documenti citati sono disponibili nel sito Web di questa Direzione Generale: *[http://www.istruzione.it/pon/.](http://www.istruzione.it/pon/)* 

Si invita codesto Ufficio a dare la massima diffusione alla presente nota.

IL DIRIGENTE Autorità di Gestione *F.to\* Annamaria Leuzzi*

\*Firma autografa sostituita a mezzo stampa, ai sensi dell'art.3, comma2, del D.Lgs n.39/93